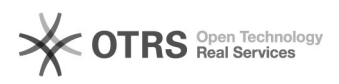

## Verbinden eines Gruppenlaufwerks

08/08/2020 19:09:26

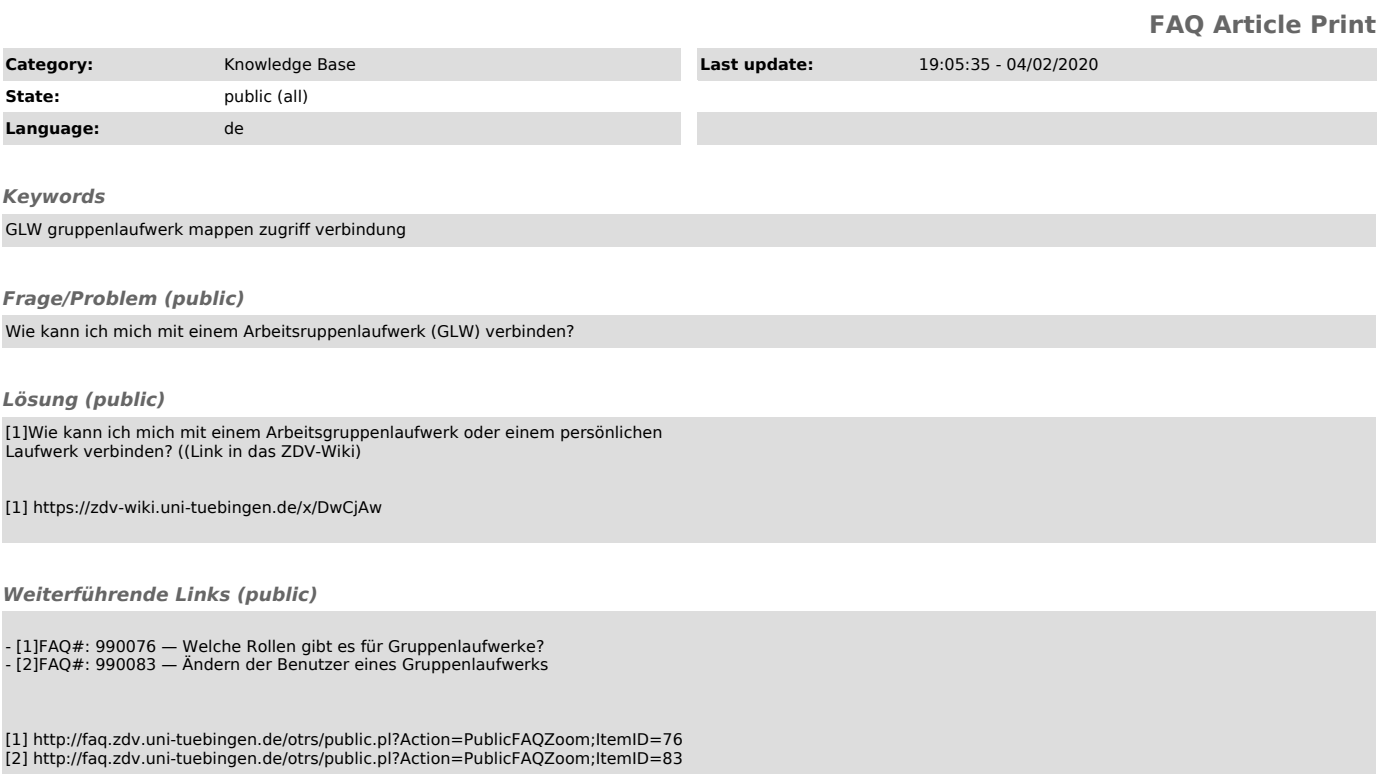